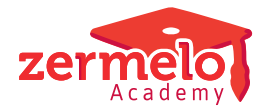

[Nieuws](https://support.zermelo.nl/news) > [Releases](https://support.zermelo.nl/news/releases) > [Release 23.10](https://support.zermelo.nl/news/posts/release-23-10)

# Release 23.10

2023-10-10 - Zermelo - [Releases](https://support.zermelo.nl/news/releases)

Op dinsdag 10 oktober presenteren we u versie 23.10 van Zermelo Desktop en Portal.

In deze versie zijn een aantal verbeteringen aangebracht aan de Gegevenscontrole in Zermelo Desktop en hebben we een peildatum toegevoegd m.b.t. de eindexamens. Ook hebben we een regel met de gemiddelde onderwijstijd toegevoegd aan Leerlingstatistiek.

We vertellen u er graag meer over.

- [Verbeteringen Desktop](https://support.zermelo.nl/news/posts/release-23-10#anchor-1)
- [Peildatum Eindexamens](https://support.zermelo.nl/news/posts/release-23-10#anchor-2)
- [Gemiddelde onderwijstijd](https://support.zermelo.nl/news/posts/release-23-10#anchor-4)

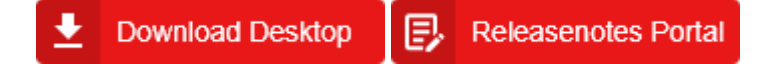

Verbeteringen Desktop

Er zijn twee verbeteringen aangebracht aan de Gegevenscontrole in de Desktop.

#### **Verschillen in Lesperiodes en Vakanties getoond**

Wanneer er een verschil is tussen de Lesperiodes in de desktop en de Tijdvakken in het portal, dan is dat vanaf nu terug te zien in de Gegevenscontrole. Ook verschillen in vakanties worden getoond.

Indien er geen verschillen zijn tussen de gegevens in de Desktop en het Portal worden deze regels niet getoond.

Rooster VoorbeeldSchool [B] \* Opgeslagen 05-09-2023 14:26u Versie v8 (van 8) Basisrooster + domeinen gevuld Gegevenscontrole VoorbeeldSchool 2023-2024 Peilweken: 31, 05 (!) Verschillen in vakanties (!) Verschillen in lesperiodes Lesuren komen overeen

- Afdelingen komen overeen
- Stamklassen komen overeen

#### **Bij inactief tijdvak worden docentverschillen genegeerd**

In de Jaarplanner in de desktop kunt u een tijdvak inactief maken. Mogelijk ontstane verschillen met het portal voor lessen op docentniveau ziet u vanaf dat moment niet meer in de Gegevenscontrole. Dan gaat het bijvoorbeeld over het aantal lessen bij een docent en/of de lessenverdeling. Dit geeft u een duidelijker inzicht in de toekomstige verschillen die u nog heeft te verwerken.

Het inactief maken van tijdvakken raden wij ten sterkste af als de periode nog niet verstreken is of in de toekomst ligt.

# Gegevenscontrole

VoorbeeldSchool 2023-2024 Peilweken: 31, 05 Lesuren komen overeen Afdelingen komen overeen Stamklassen komen overeen Lokalen (91) komen overeen Secties komen overeen Leerlingen (1496) komen overeen Docenten (202) komen overeen Onderwijsvraag komt overeen (1) Er is 1 wijziging bij de lessen  $\mathbb{R}$ Pakketkeuzes komen overeen Geen wijzigingen bij roosterwensen Groepsindelingen komen overeen

Peildatum Eindexamens

De Examenindeling in het portal en Toetsroostermodule in de desktop kijken naar een peildatum om de juiste keuzepakketten (en examenindeling) van de leerlingen op te halen. Vanaf versie 23.10 kunt u deze peildatum zelf invoeren. U voert deze peildatum in onder Projectinstellingen > Overig

### Roosterprojecten

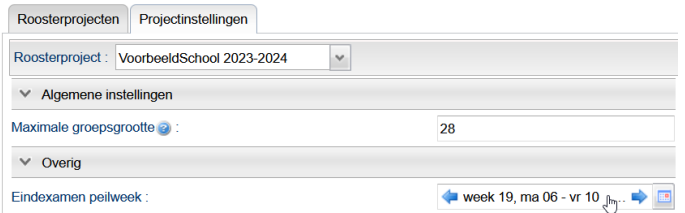

U ziet deze peildatum nu ook terug in scherm Leerlingen > Examenindeling in het Zermelo Portal.

### Examenindeling

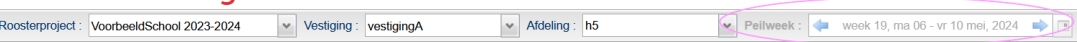

Meldingen dat examenleerlingen een verkeerd vakkenpakket hebben in de Toetsroostermodule zijn hiermee verholpen.

Gemiddelde onderwijstijd

Vanaf deze versie vindt u in Management > Leerlingstatistiek > Onderwijstijd een nieuwe regel waarin de gemiddelden worden uitgerekend. U ziet dus nu per afdeling wat de gemiddelde Lestijd, Toetstijd, Activiteittijd en bovenal verwachte Onderwijstijd is voor de geselecteerde leerlingen.

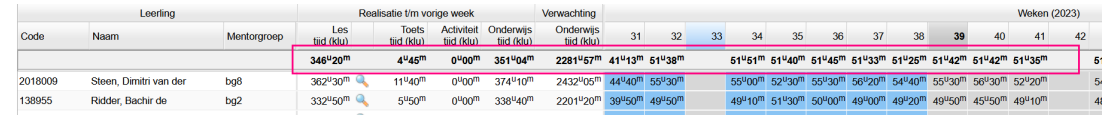